# 

Project Reporting in Jira

Ilze Leite-Apine

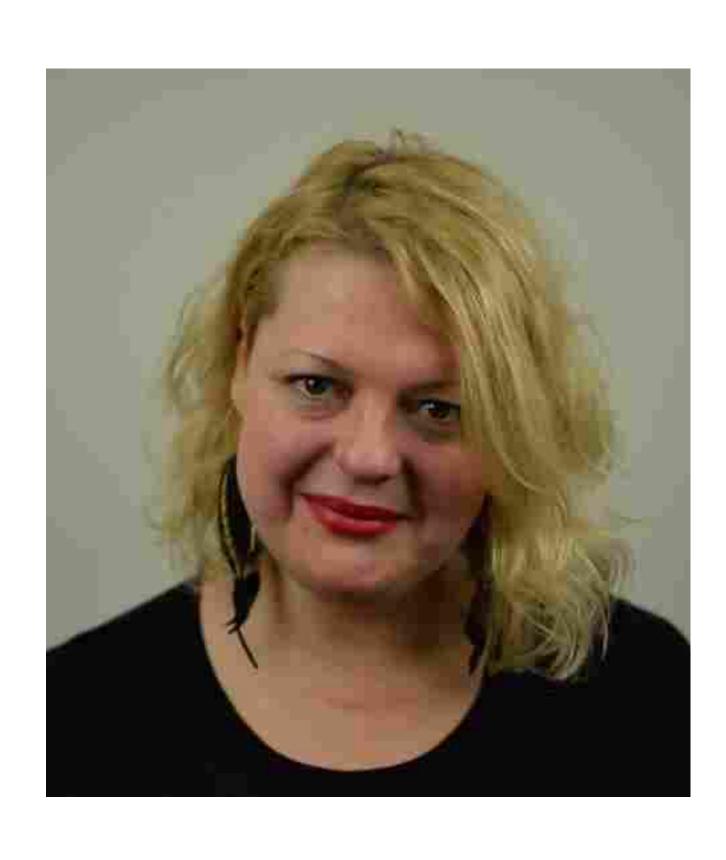

#### Ilze Leite-Apine

"A customer advocate"

# Each report starts with a question

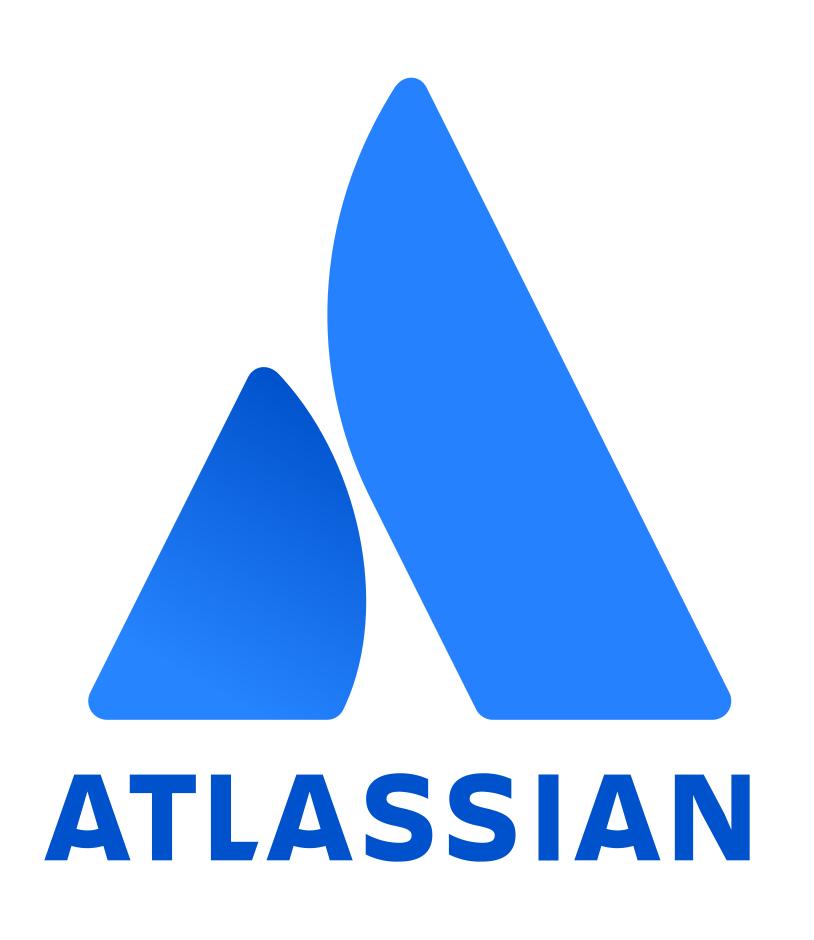

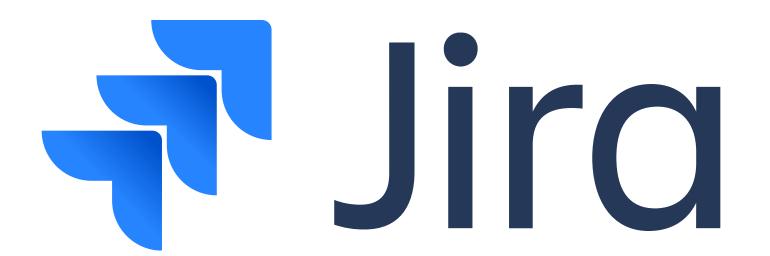

- Jira Software
- Jira Service Desk
- 4 Jira Core

#### Built-in Reports

#### List

Limits

#### Predefined List of Reports

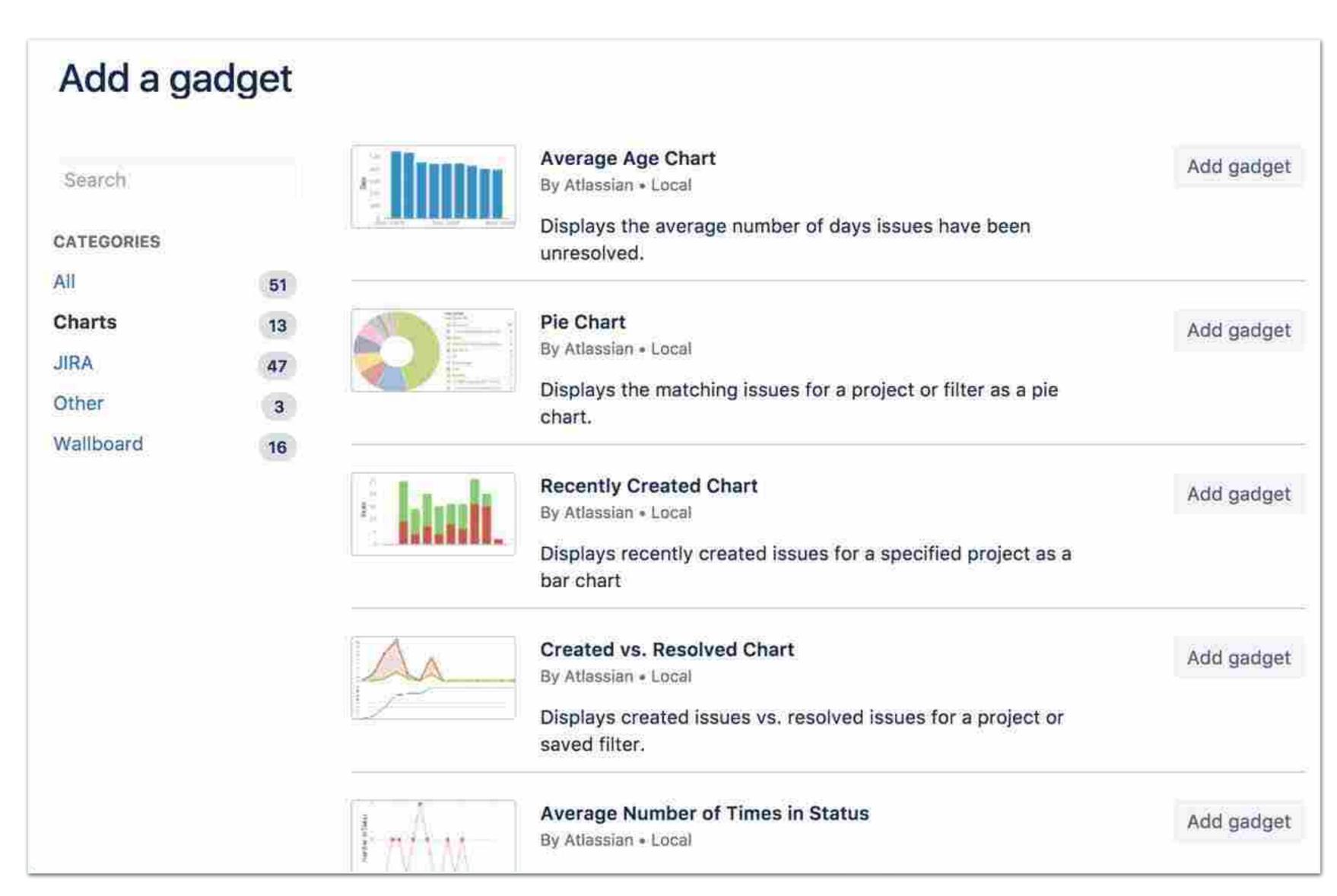

#### Built-in Reports

List

#### Limits

#### Limited Configuration Options

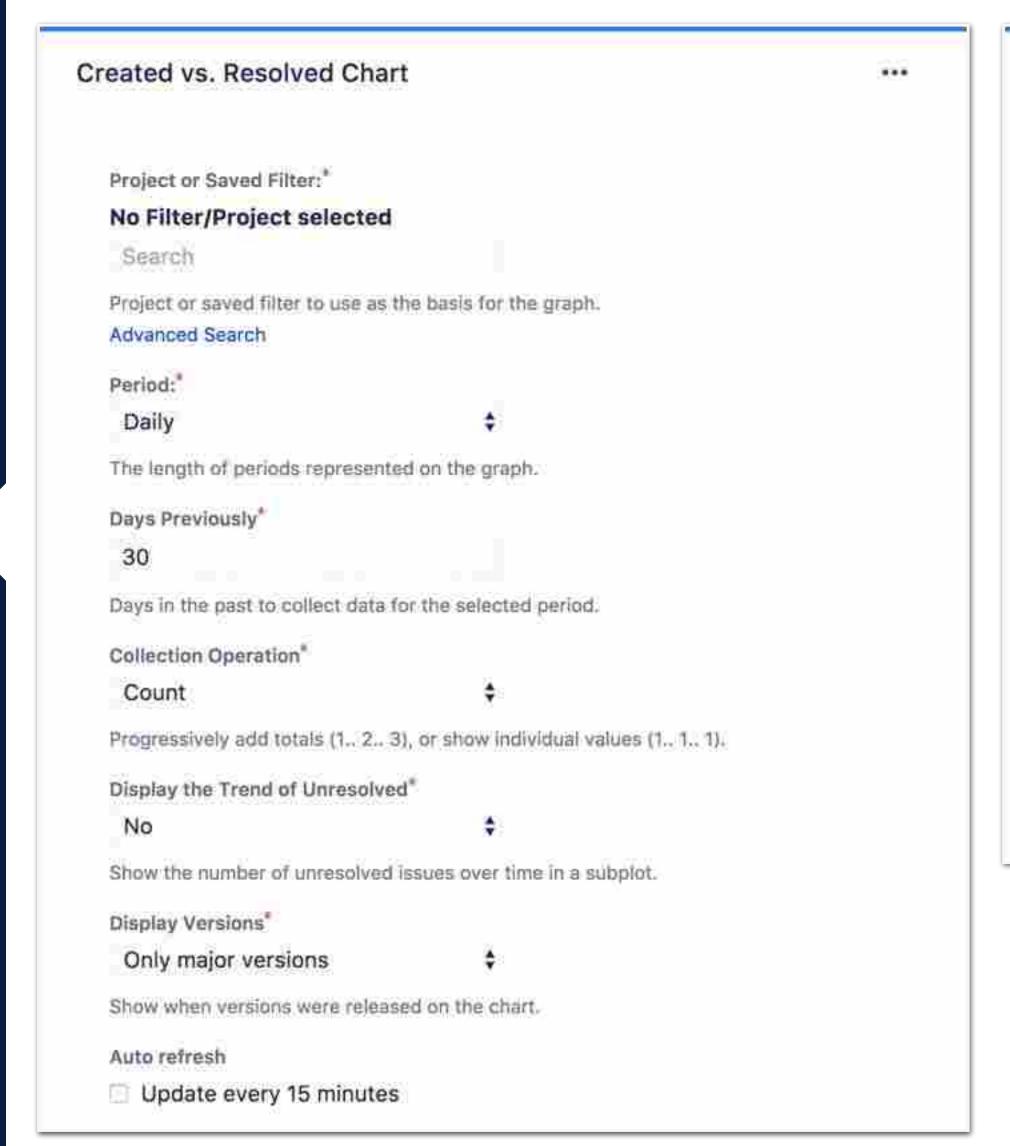

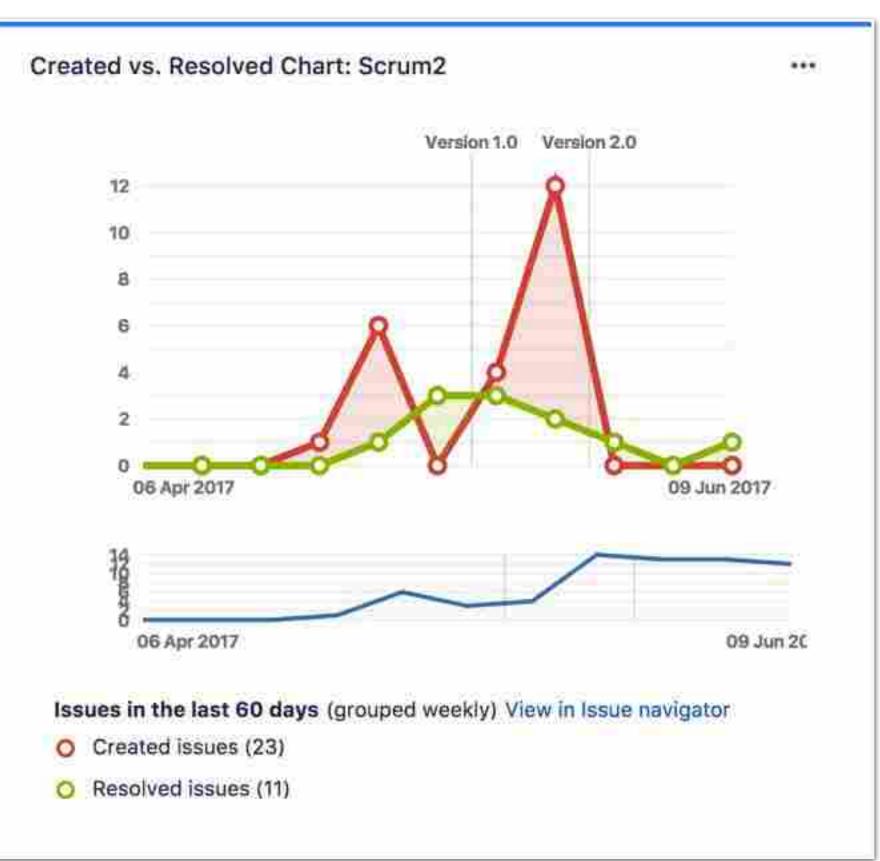

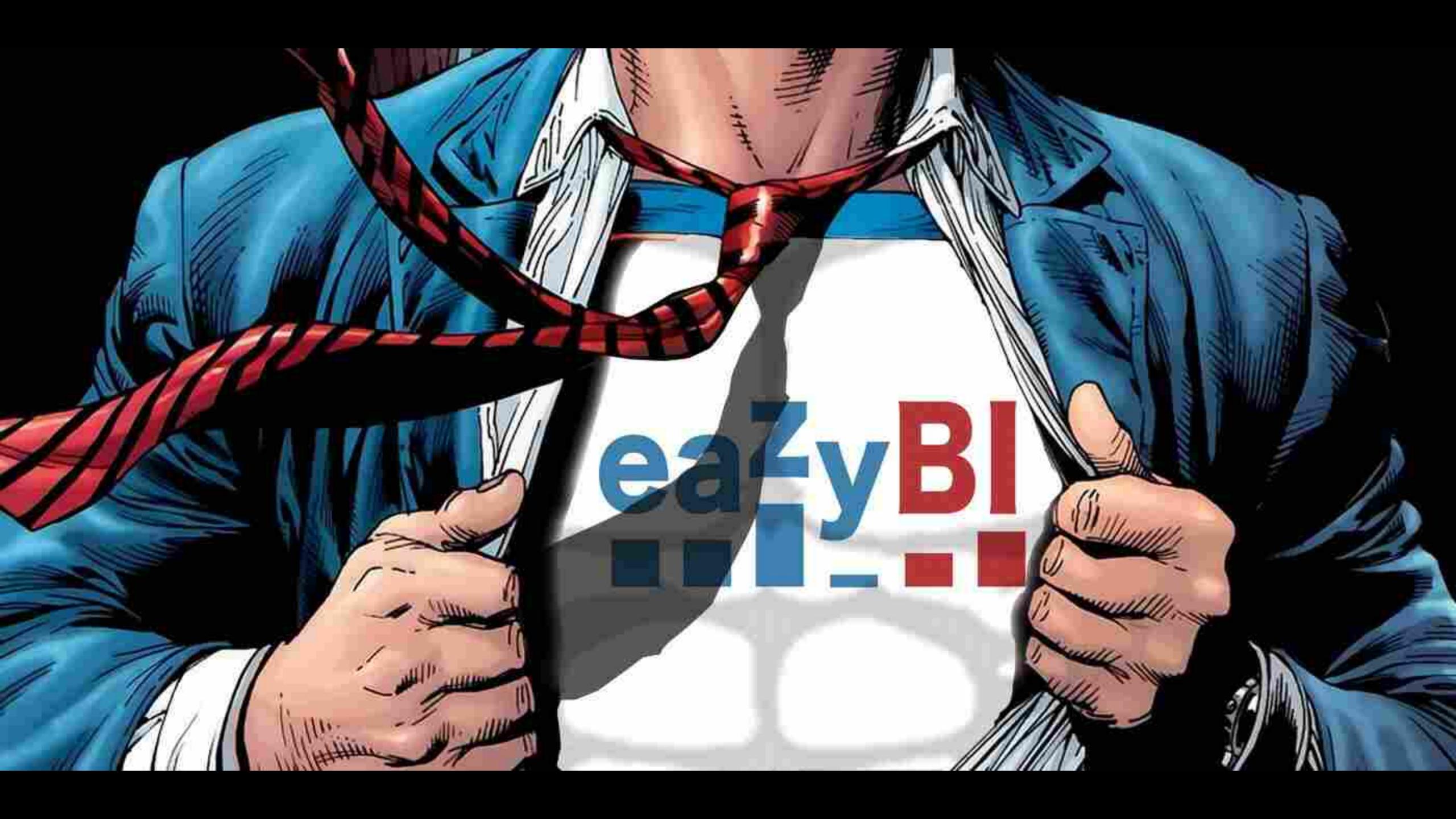

#### Drag-and-Drop Reports

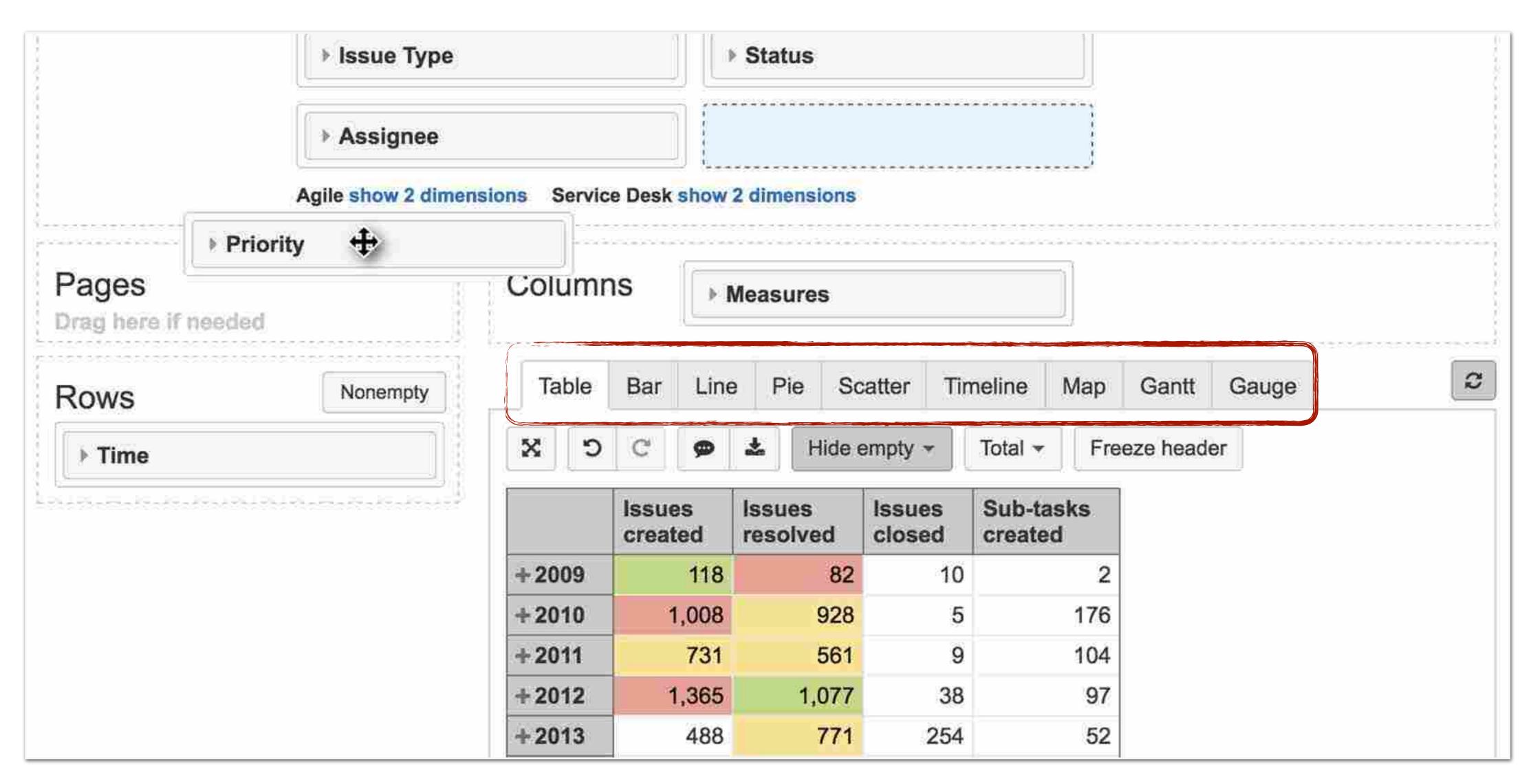

#### Many Chart Types

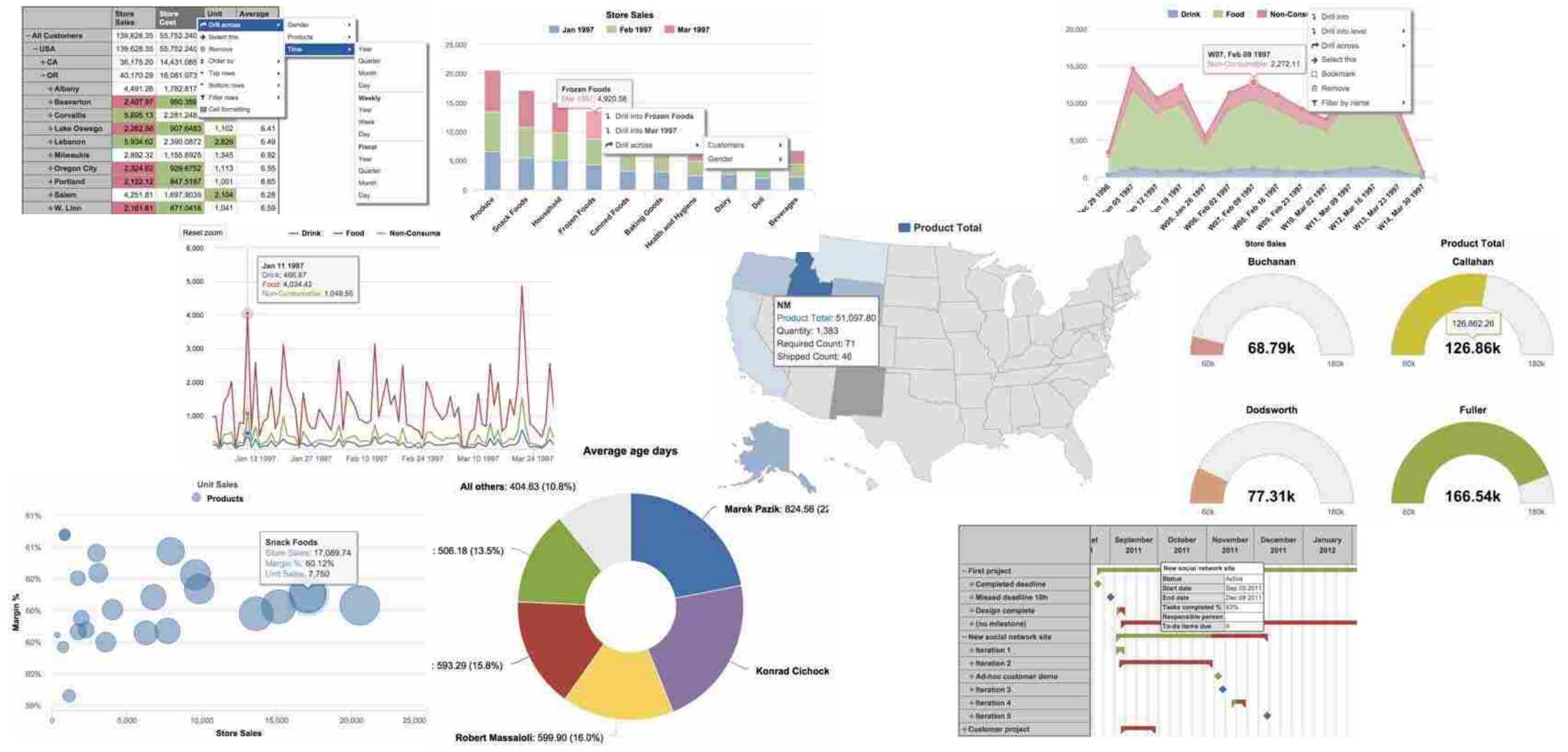

#### **Powerful Calculations**

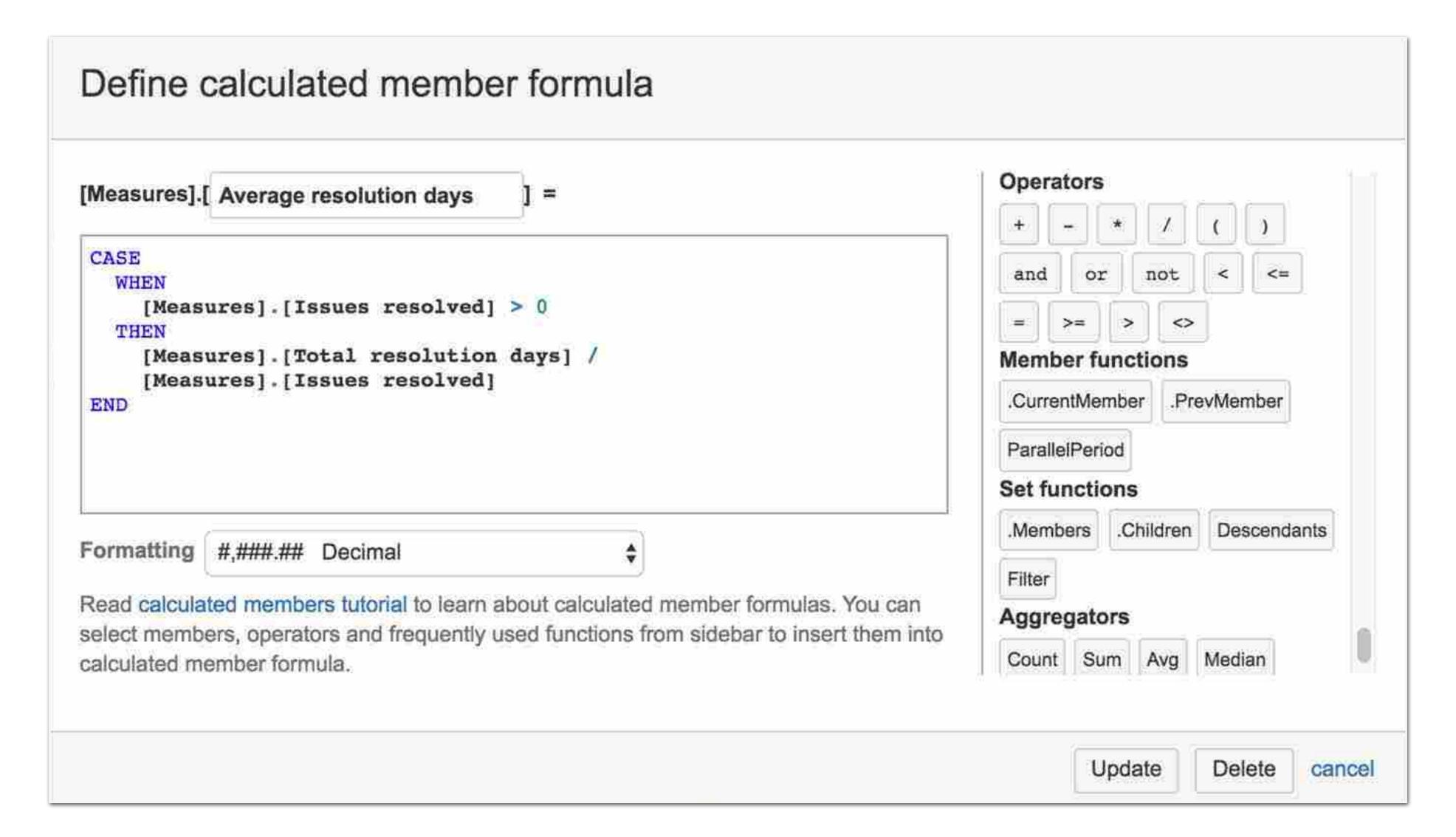

#### Data from Jira Apps and Custom Fields

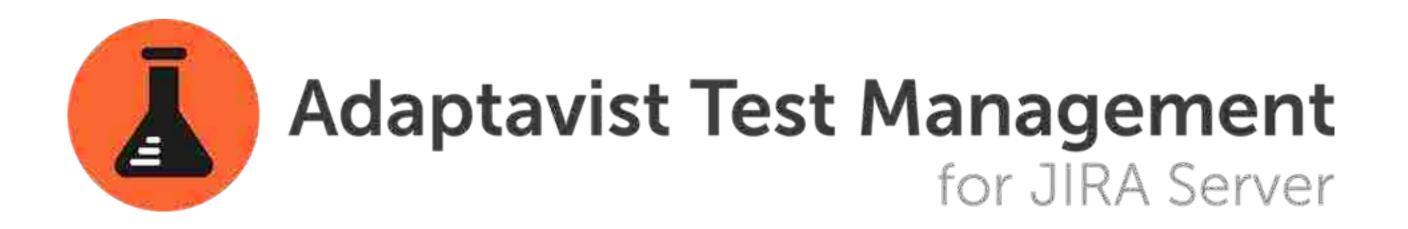

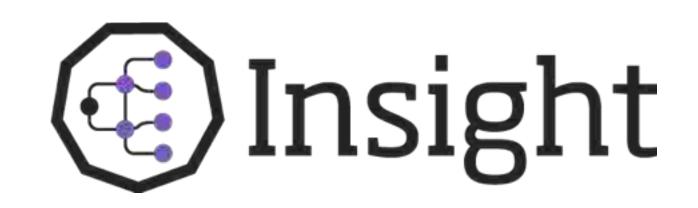

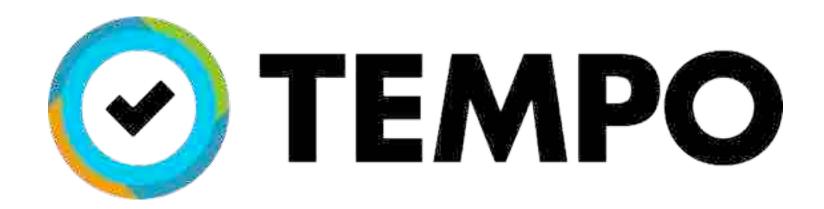

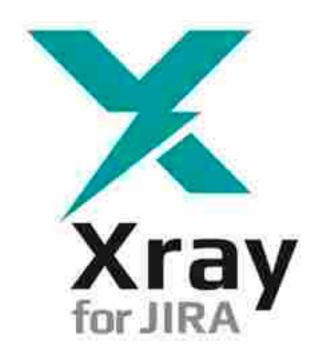

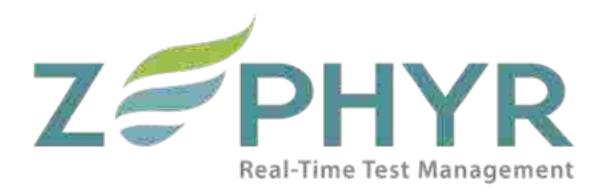

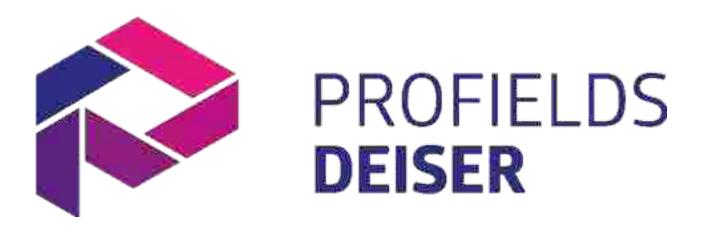

#### Data Sources

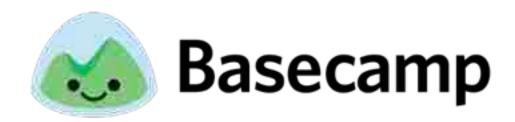

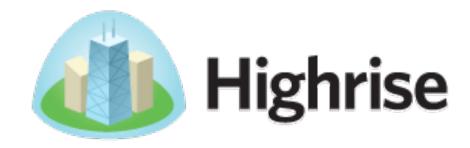

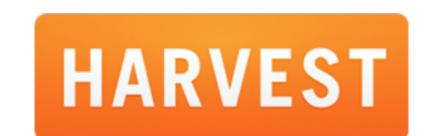

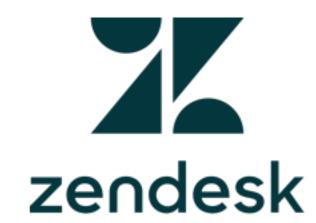

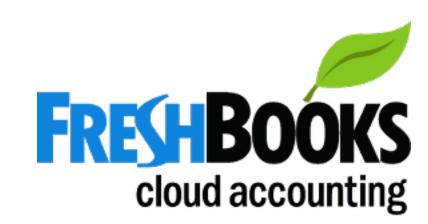

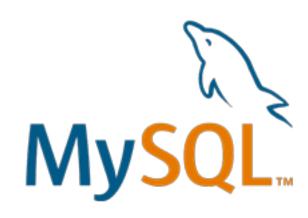

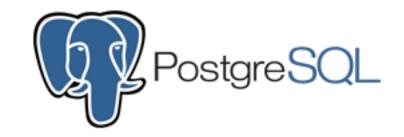

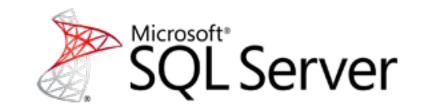

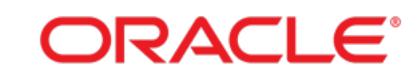

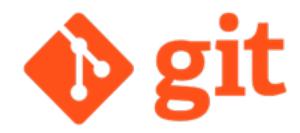

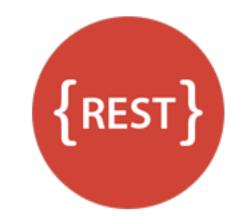

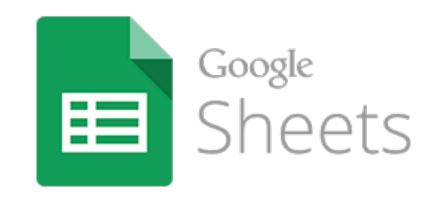

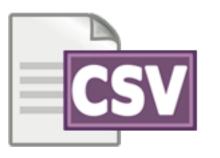

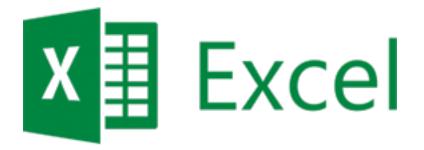

#### Average Age Report

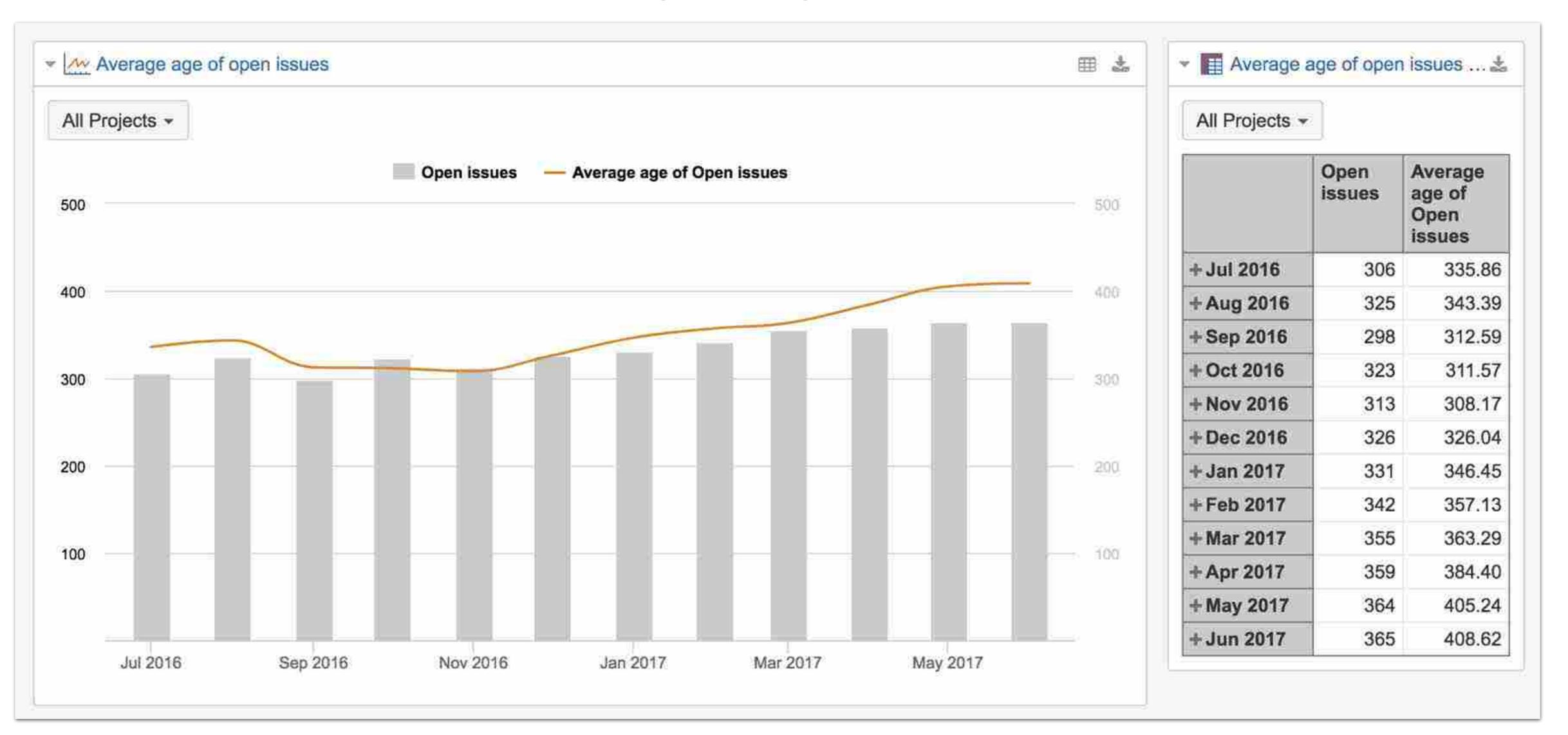

#### Sprint Velocity Chart

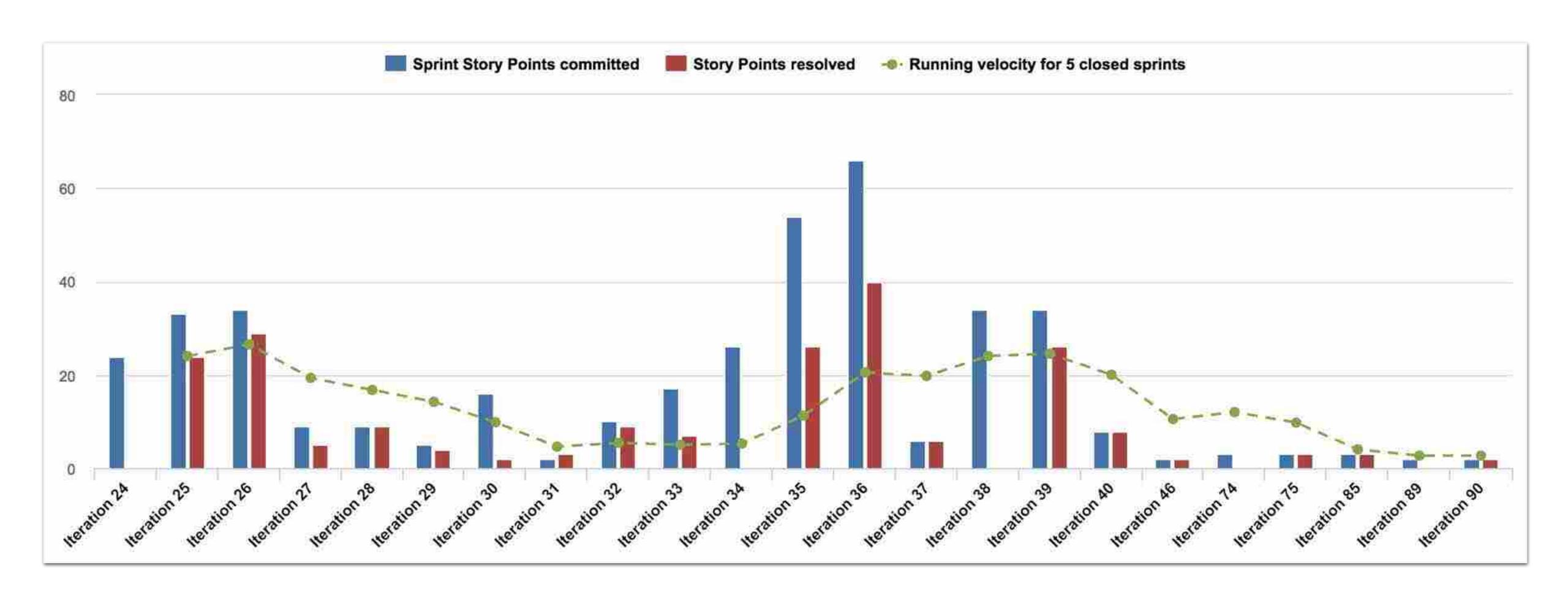

#### Time to Resolution Elapsed Hours

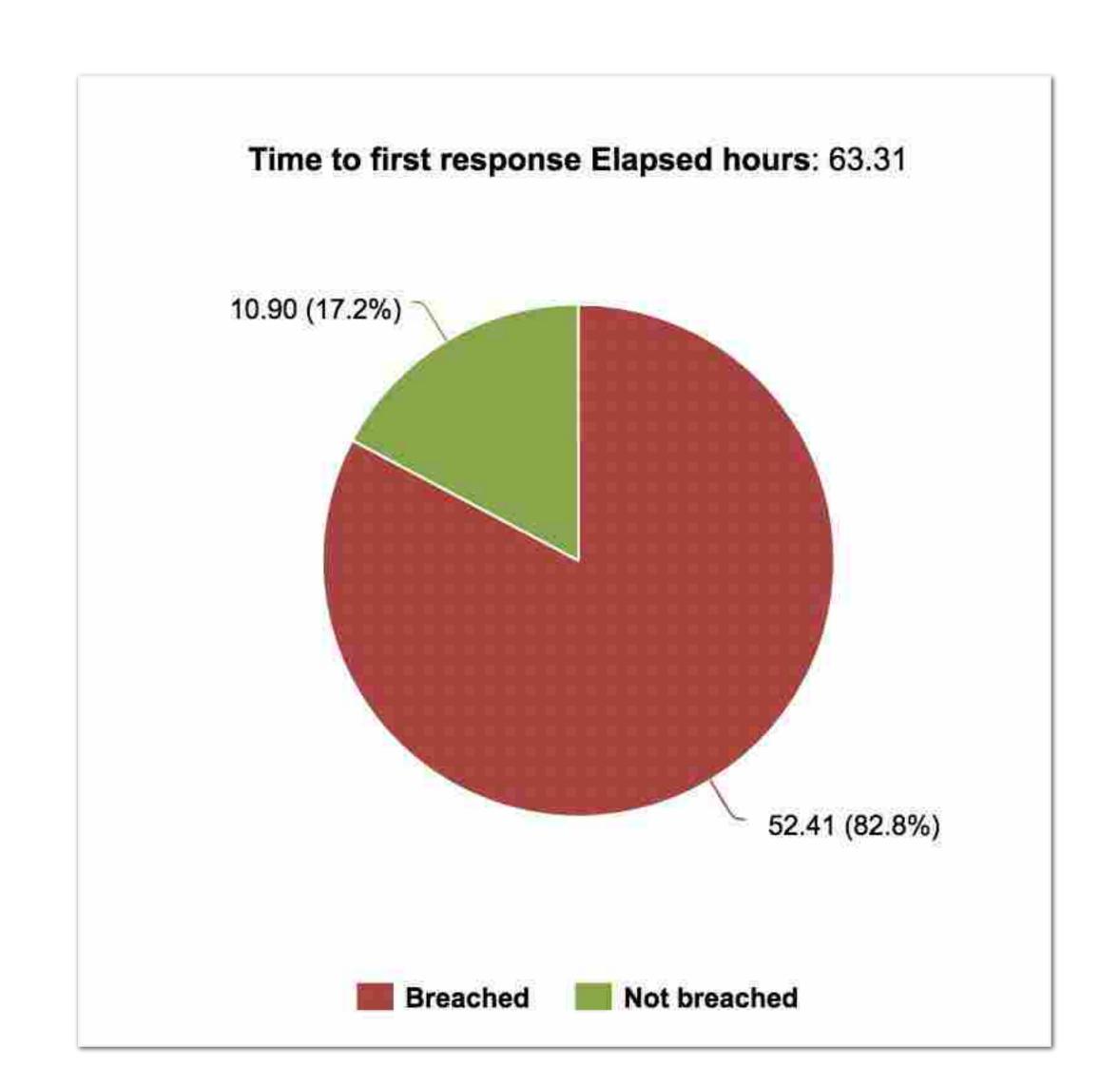

#### **Executed Tests vs Found Defects**

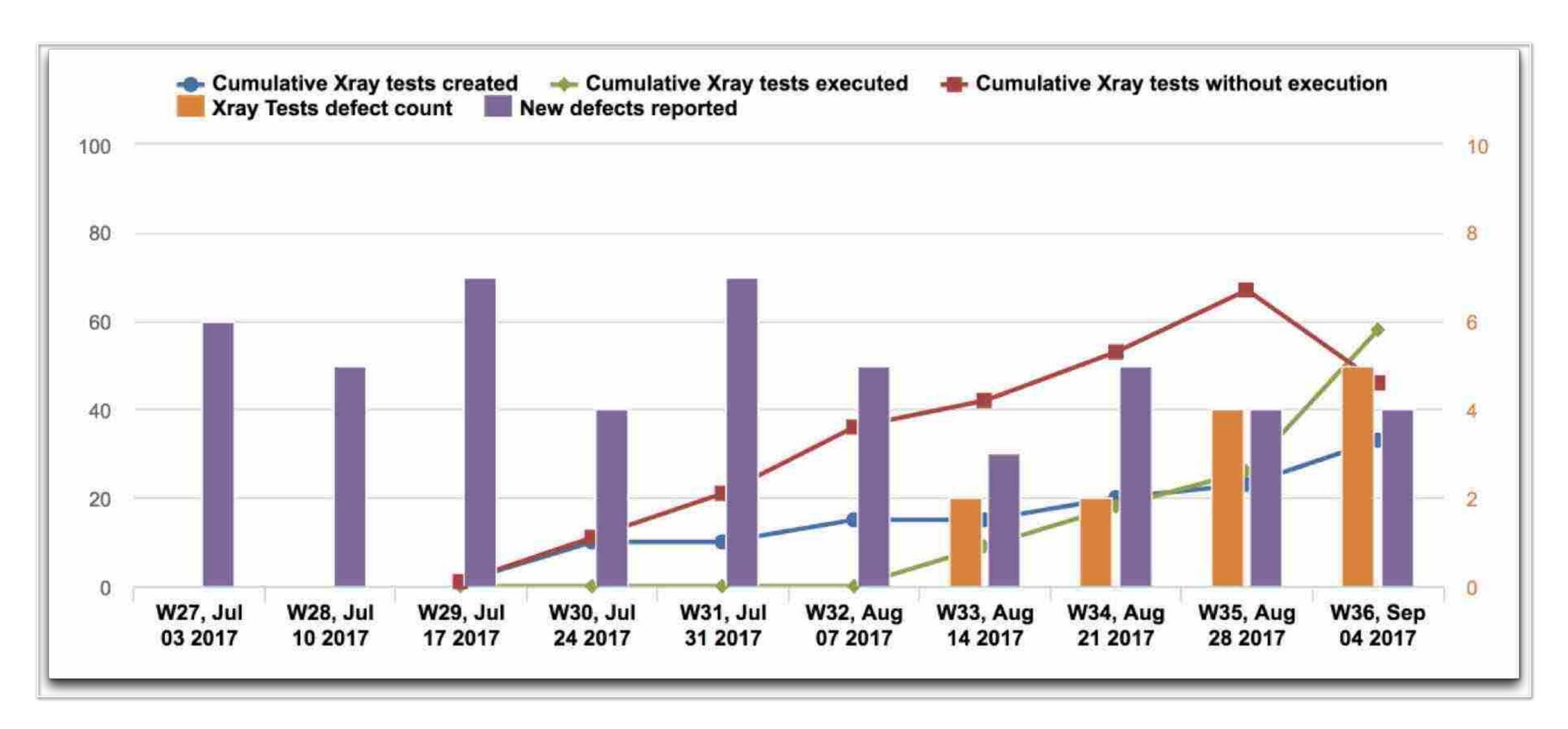

#### Insight Assess Overview

Asset ▼

|               |               | Objects<br>created | Object<br>Asset<br>Purchase<br>date | Object<br>Asset<br>Warranty<br>date | Object<br>Asset<br>Model | Object<br>status |
|---------------|---------------|--------------------|-------------------------------------|-------------------------------------|--------------------------|------------------|
| lize LA       | Adam Monitor  | 1                  | Oct 10 2016                         | Oct 10 2018                         | 24" Full HD LED          | Active           |
|               | Adam Phone    | 1                  | Apr 01 2017                         | Apr 01 2018                         | Galaxy S7                | Active           |
|               | Adam Laptop   | 1                  | Oct 10 2016                         | Oct 10 2018                         | ZenBook UX330UA          | Active           |
| Anna Linda    | Anna Monitor  | 1                  | Feb 01 2016                         | Feb 01 2018                         | 24" UHD LED IPS          | Active           |
|               | Anna Laptop   | 1                  | Feb 01 2016                         | Feb 01 2018                         | Surface                  | In Service       |
|               | Anna Phone    | 1                  | Jun 10 2016                         | Jun 10 2018                         | iPhone 8 Plus            | Active           |
| Cassy Rock    | Cassy laptop  | 1                  | Apr 10 2016                         | Apr 10 2019                         | Apple MacBook Pro 13'    | Active           |
| Monica Walker | Monica phone  | 1                  | Jun 15 2016                         | Jun 15 2018                         | iPhone 7                 | Active           |
|               | Monica laptop | 1                  | Jun 01 2016                         | Jun 01 2018                         | Apple MacBook Air        | Active           |
| Total         |               | 9                  |                                     |                                     |                          |                  |

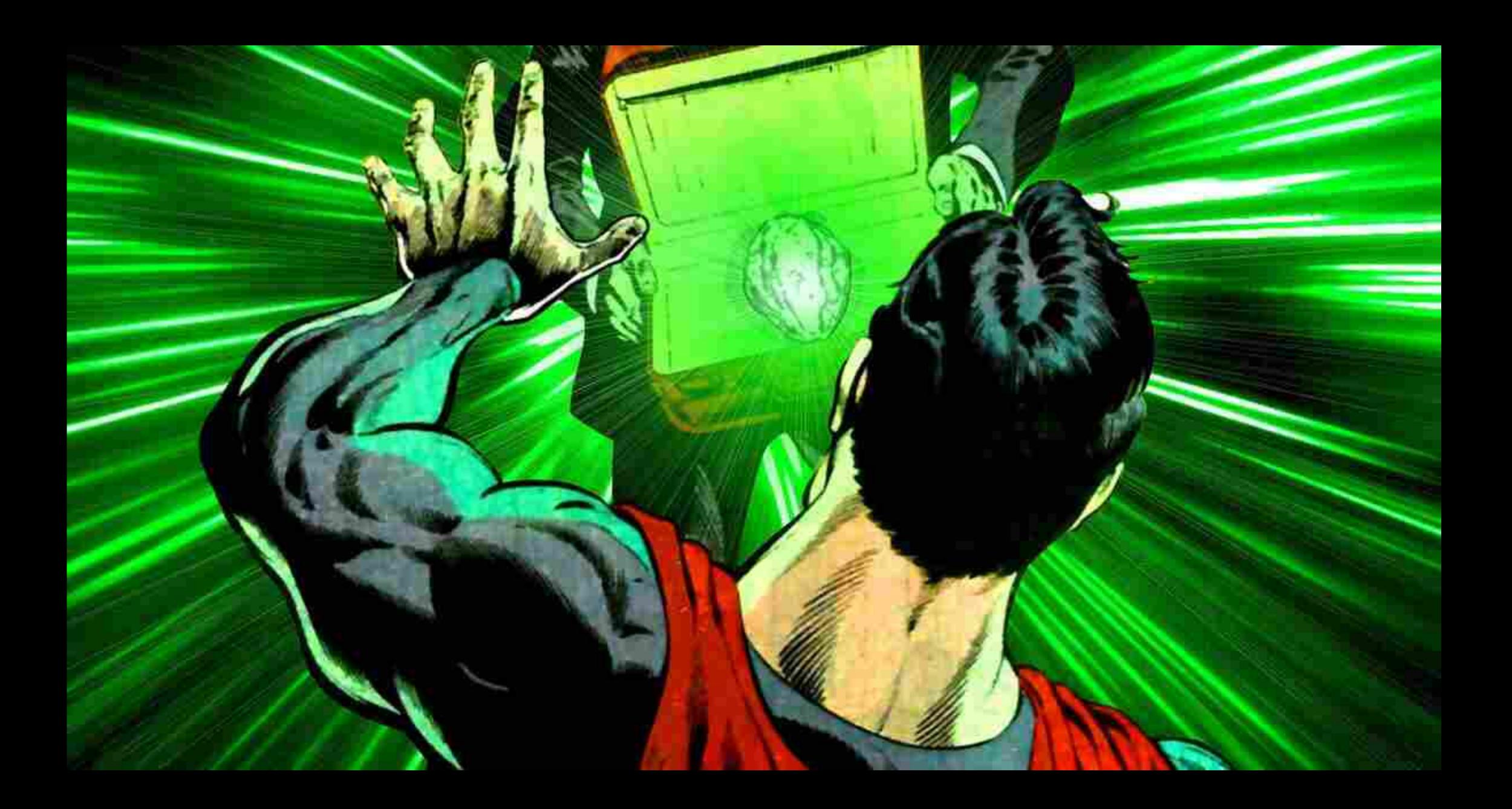

#### How to think report-wise?

# Remember: start with the question

What data answers the question?

# How to build a report?

#### Representation

How to tell the story?

What data answers the question?

### How to build a report?

#### Representation

How to tell the story?

What data answers the question?

### How to build a report?

#### Representation

How to tell the story?

What data answers the question?

# How to build a report?

#### Representation

How to tell the story?

Content

Availability

#### What is "actual work"?

Hours spent. Remaining estimated hours. Days in status.

#### Content

Availability

#### What is "actual work"?

#### What does "team" mean?

Project. Jira user group. Custom field. Dedicated users.

Content

Availability

### Do we record the data accurately?

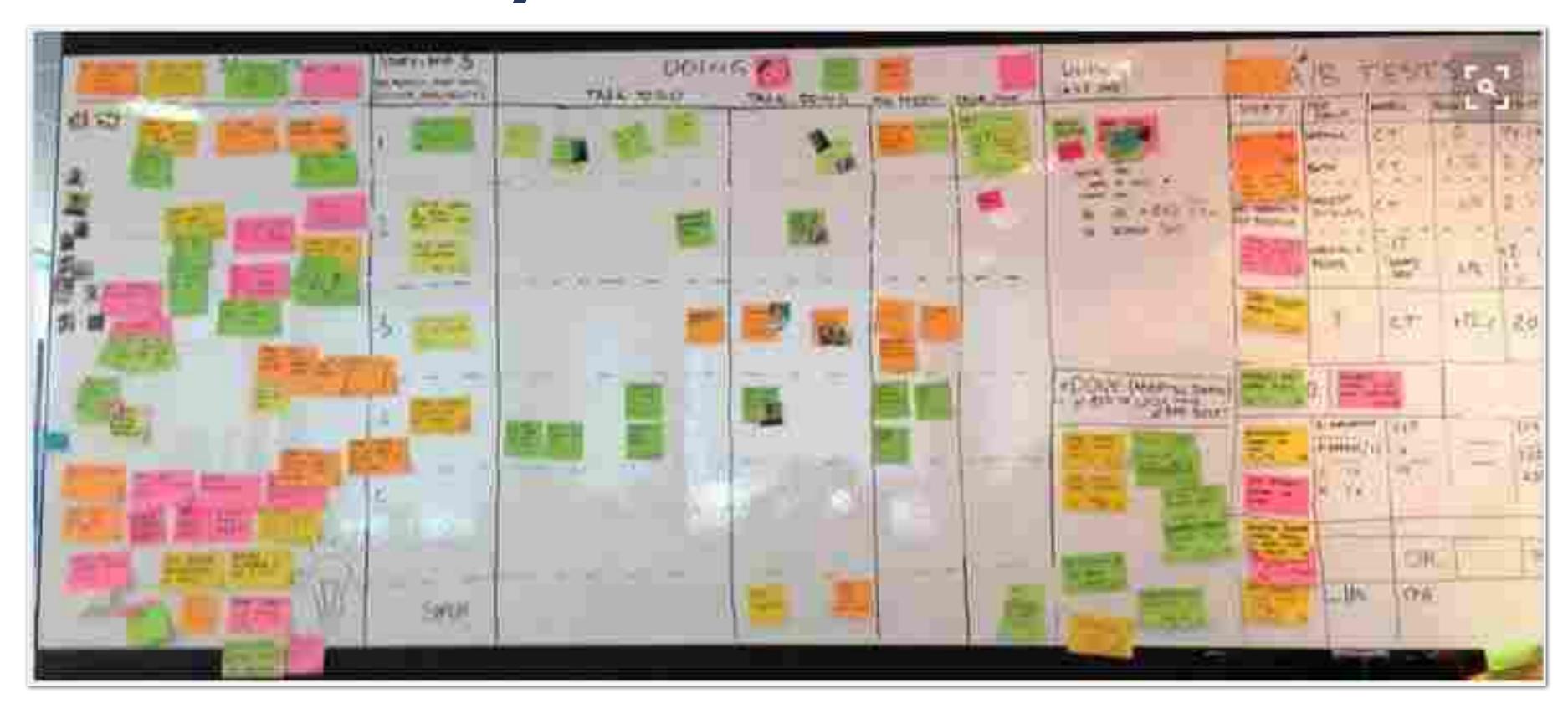

Content

Availability

Do we record the data accurately?

Where those data are stored?

Probably, I could import them additionally?

What data answers the question?

### How to build a report?

#### Representation

How to tell the story?

Viewpoint

Numbers

Filters

#### Questions to answer

Who will use the report?

Overview in time or a snapshot?

Probably, there are several reports!

Viewpoint

Numbers

Filters

#### What should be in cells?

Issue count. Transition count.

Logged hours.

Total or average days.

Ratio.

Max/min value.

Viewpoint

Numbers

Filters

#### What should be in cells?

### How to get a countable outcome from the input data?

Create examples.

Use mathematics.

Viewpoint

Numbers

**Filters** 

#### What is the report context?

Defects and bugs.
Reopened issues only.

Viewpoint

Numbers

**Filters** 

#### What is the report context?

### How other users would like to filter the report?

Different time periods.

Projects.

Current user.

What data answers the question?

### How to build a report?

#### Representation

How to tell the story?

### How much takes to develop issues for each team?

Has it changed during time?

#### Implementation

#### Viewpoint

Numbers

Filter

#### Dimensions in eazyBl

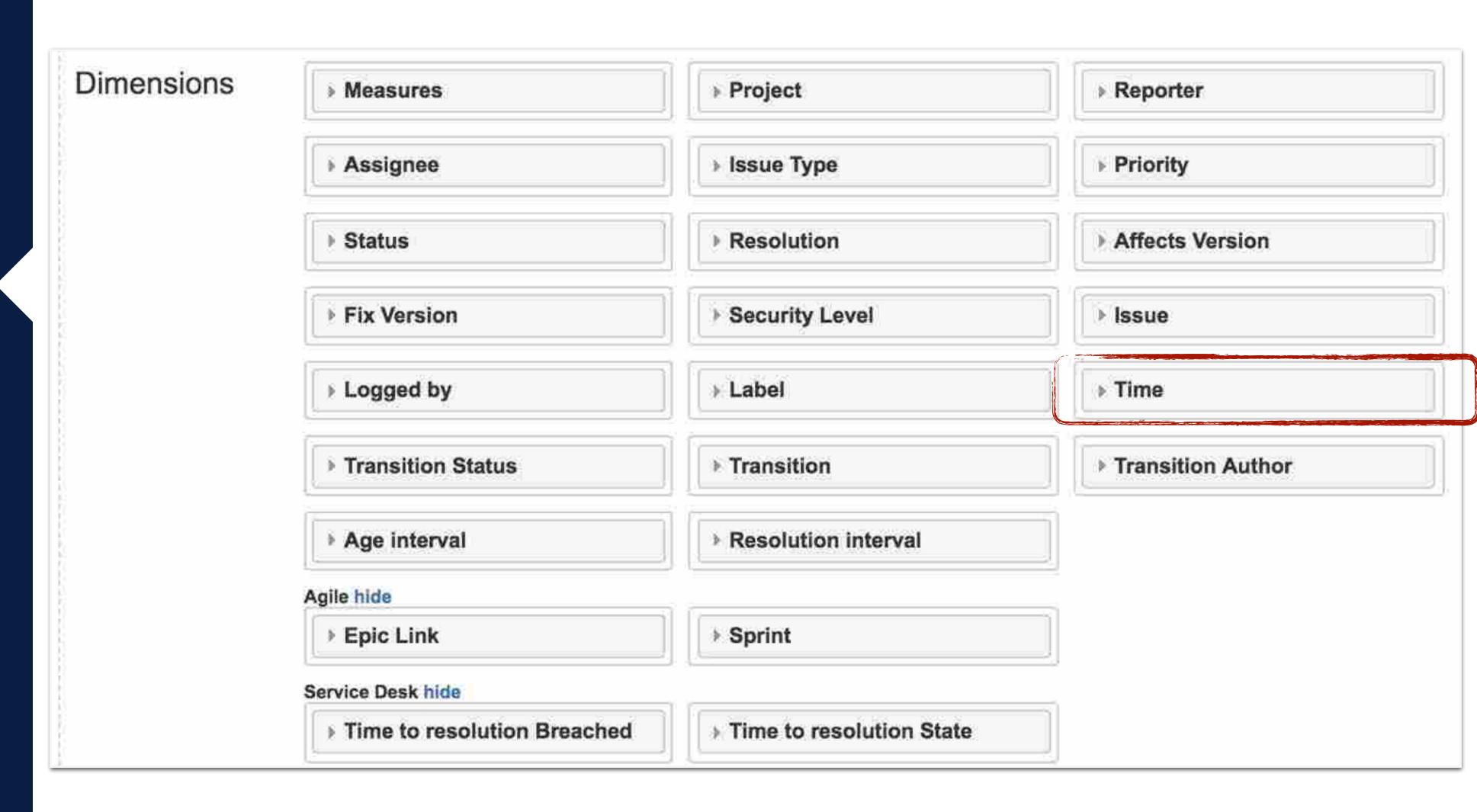

#### Implementation

Viewpoint

Numbers

Filter

#### Measures in eazyBl

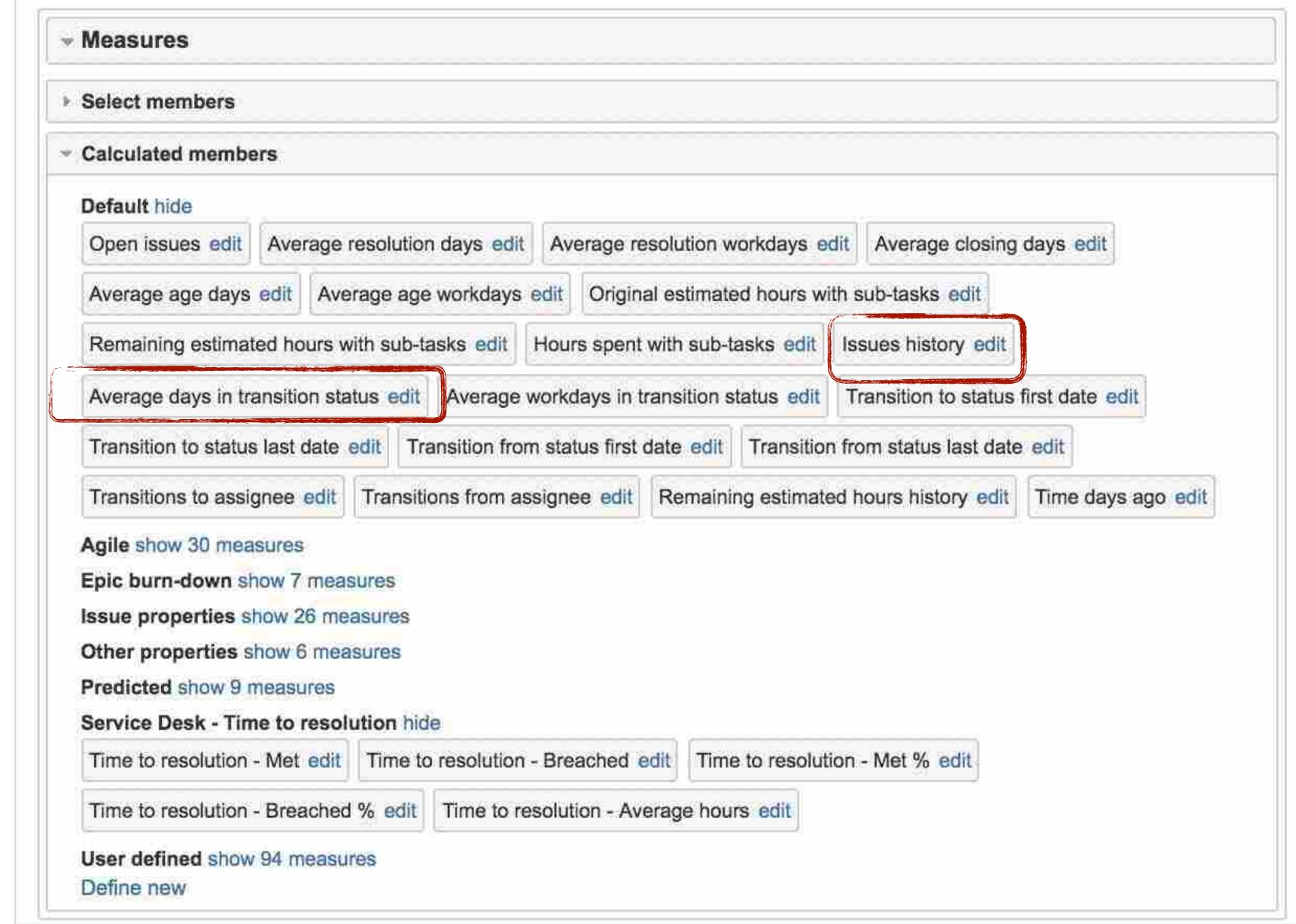

#### Implementation

#### Pages in eazyBl

Viewpoint

Numbers

Filter

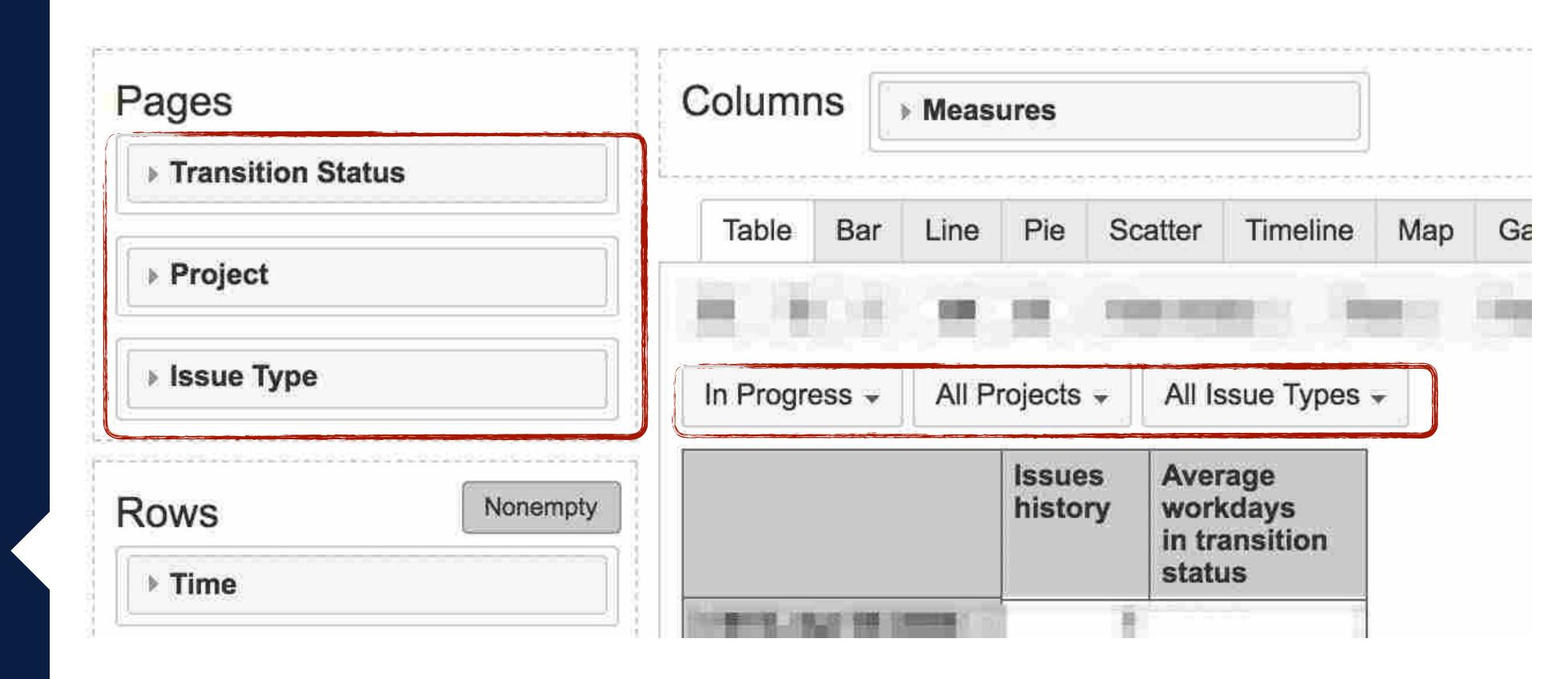

#### Days In Progress on Timeline (table)

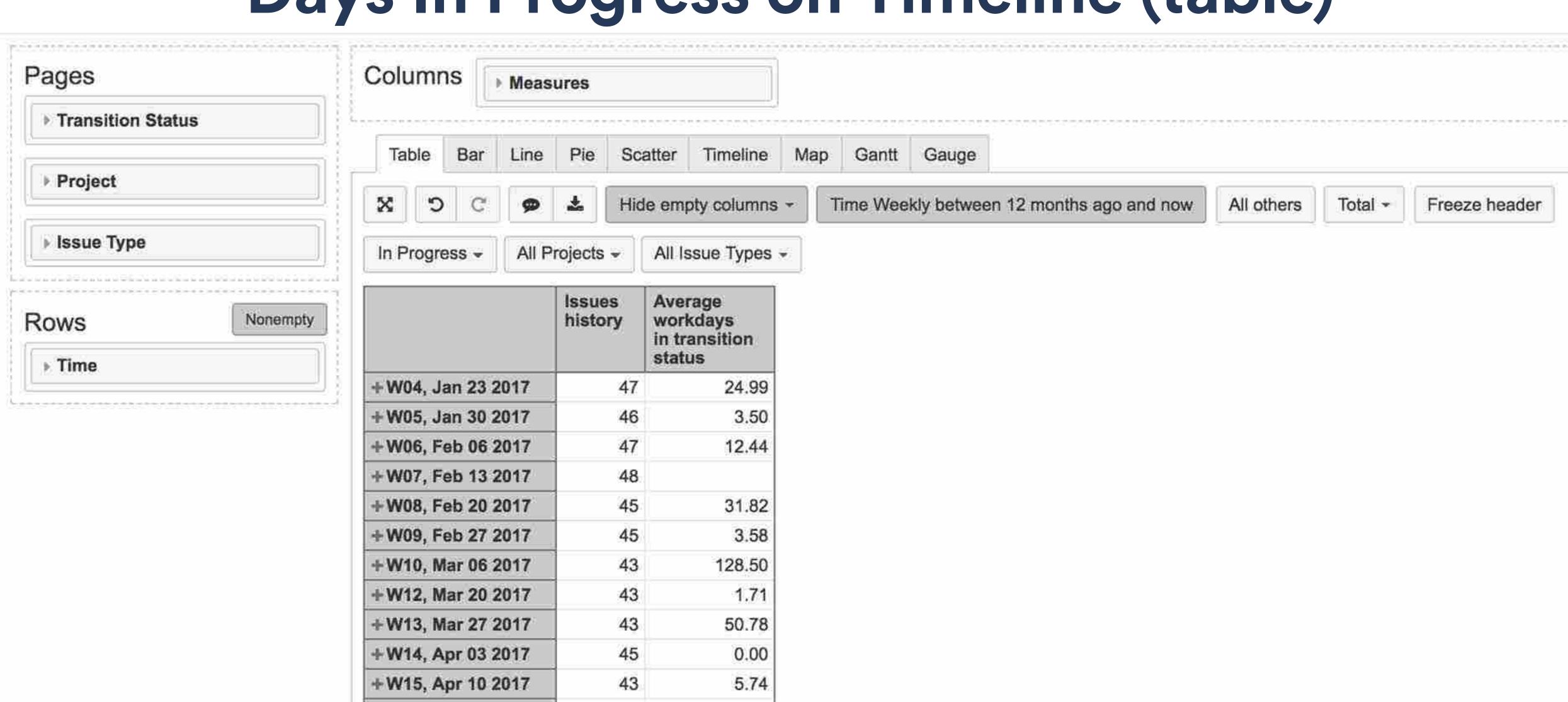

2.76

42

43

+W16, Apr 17 2017

+W18, May 01 2017

#### Days in Progress on Timeline (chart)

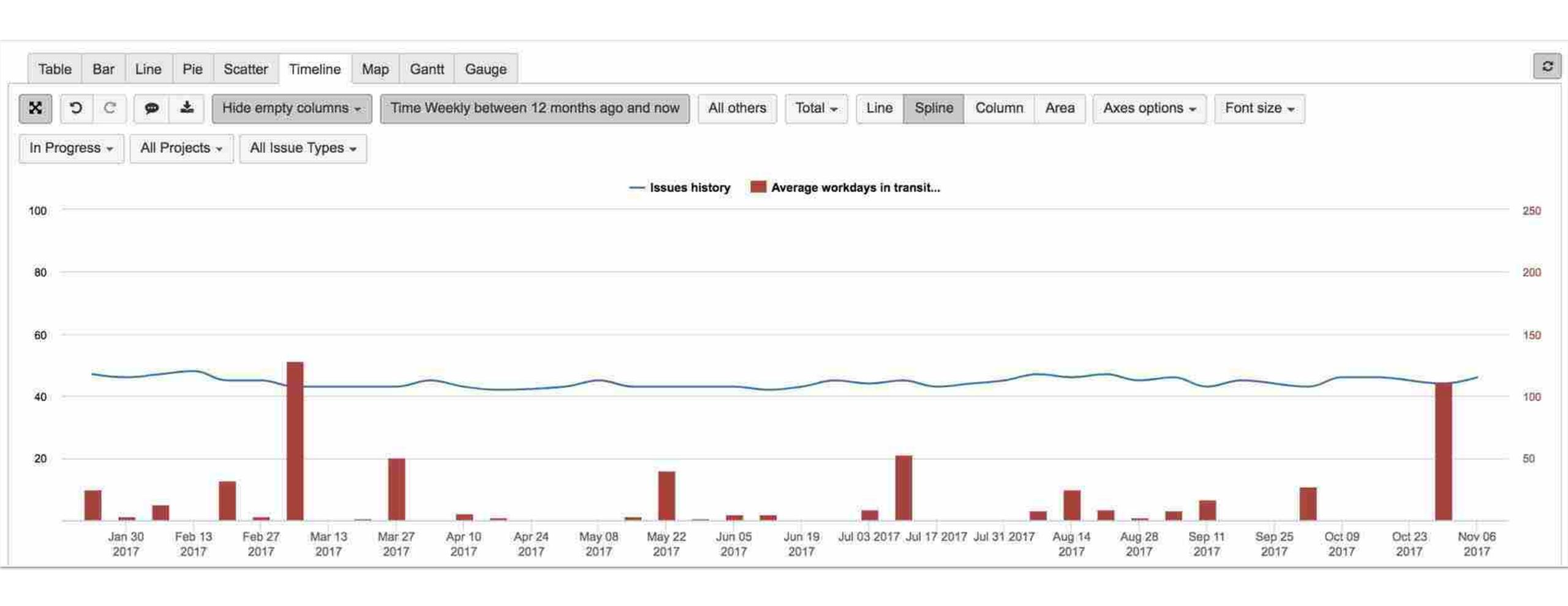

#### eazyBl Demo Account

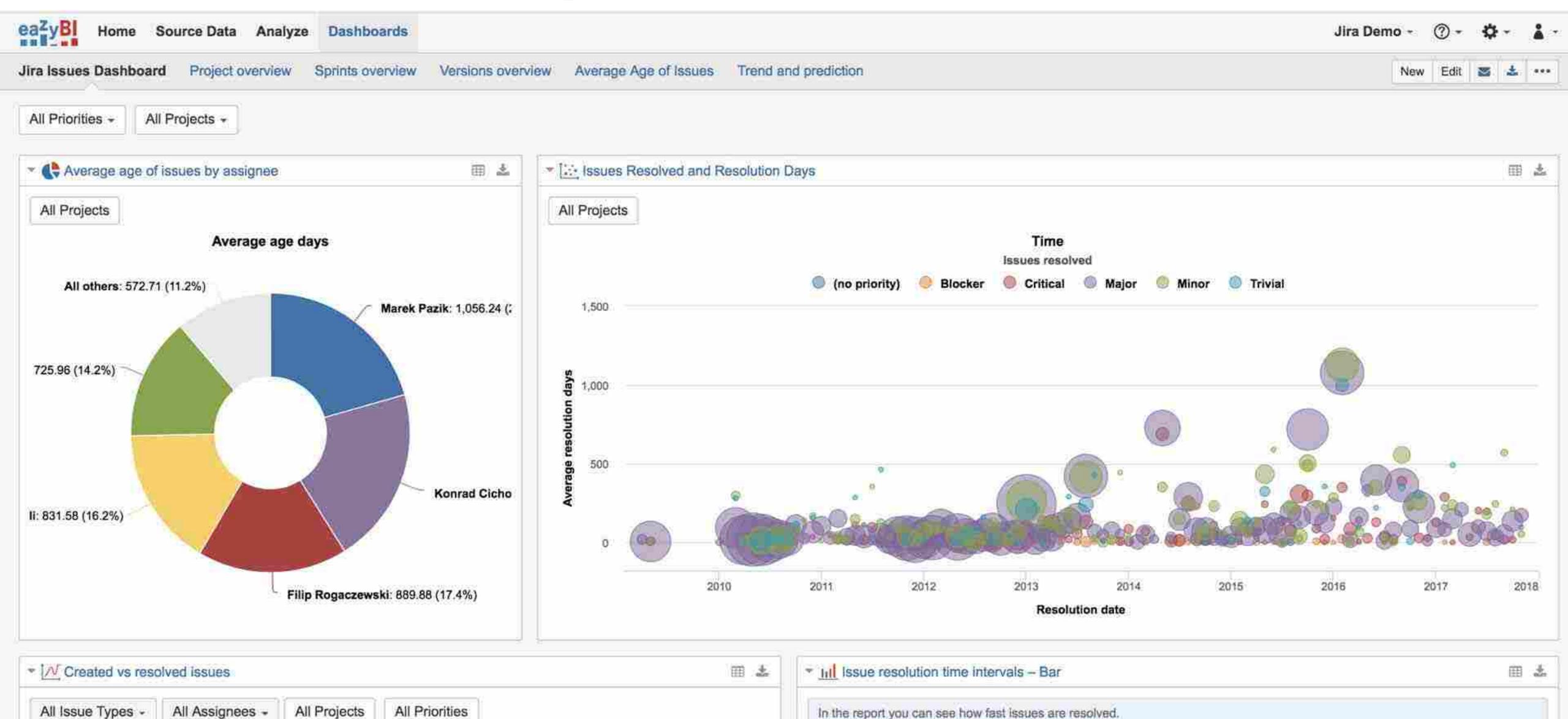

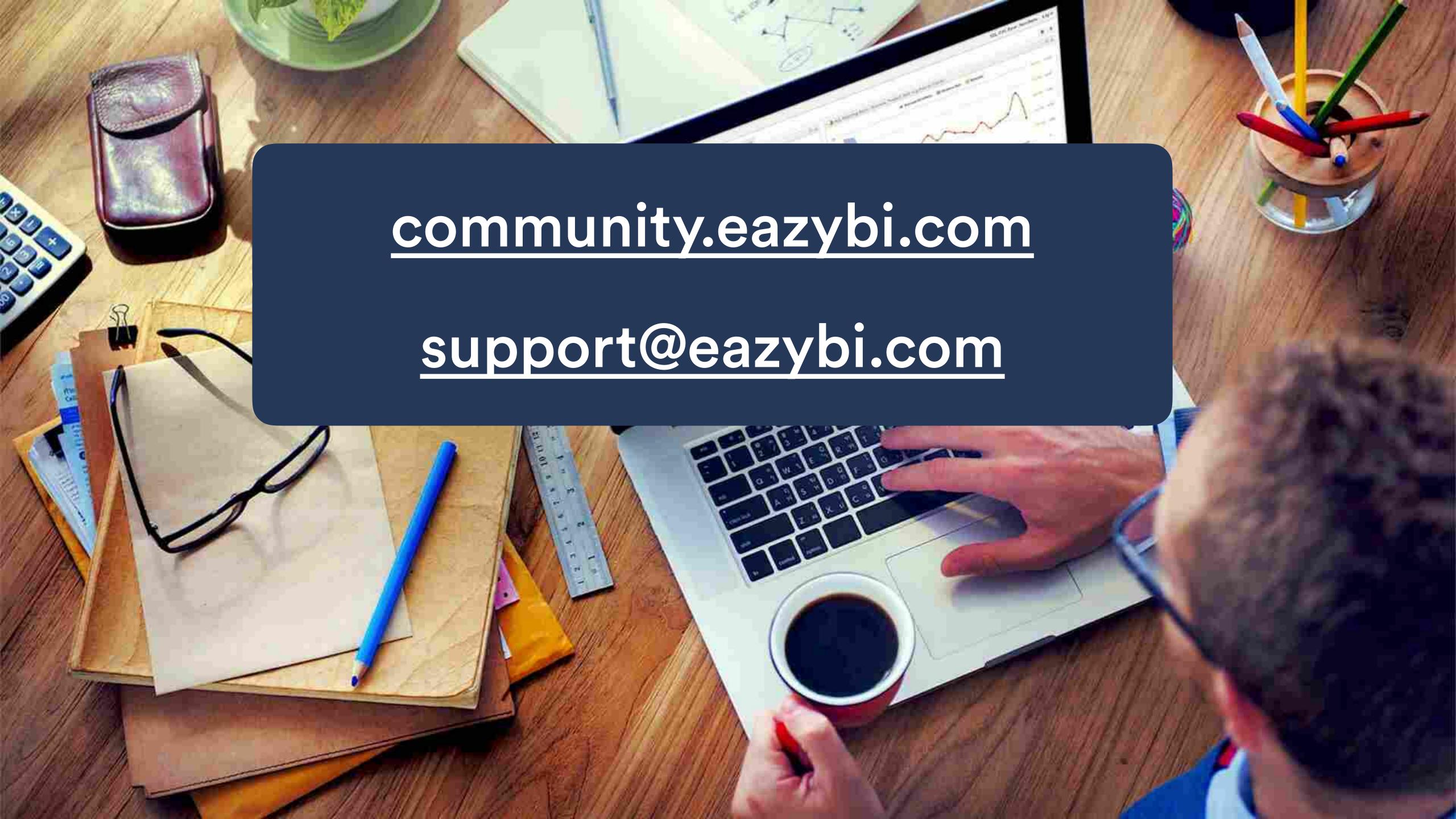